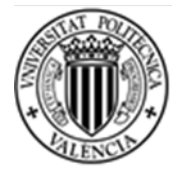

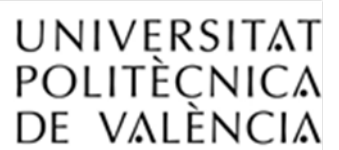

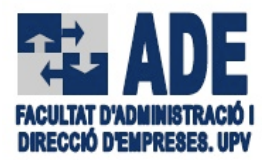

## **GRADO EN GESTIÓN Y ADMINISTRACIÓN PÚBLICA**

## **ALUMNOS DE PRIMER CURSO**

Los alumnos de 1º que formalicen matrícula de curso completo lo harán hasta un máximo de 60 créditos, entre asignaturas de Formación Básica (48 créditos) y Obligatorias (12 créditos).

Los alumnos de nuevo ingreso que deseen solicitar la matrícula a tiempo parcial (entre 20 y 40 créditos) deberán consultar las fechas en las que realizar el trámite en el documento "Fechas a Recordad" y la solicitud se realizará a través de la intranet, una vez formalizada la matrícula.

## **Las asignaturas de primer curso se matricularán todas en el mismo Grupo.**

**Los grupos ofertados son 3: [Consultar Horarios](https://horarios-fade.netlify.app/)**

**1G1: Grado GAP tarde.**

**1G2: Grado GAP tarde.**

**1G3: Grado GAP tarde.**

**1G4: Grado GAP tarde.**

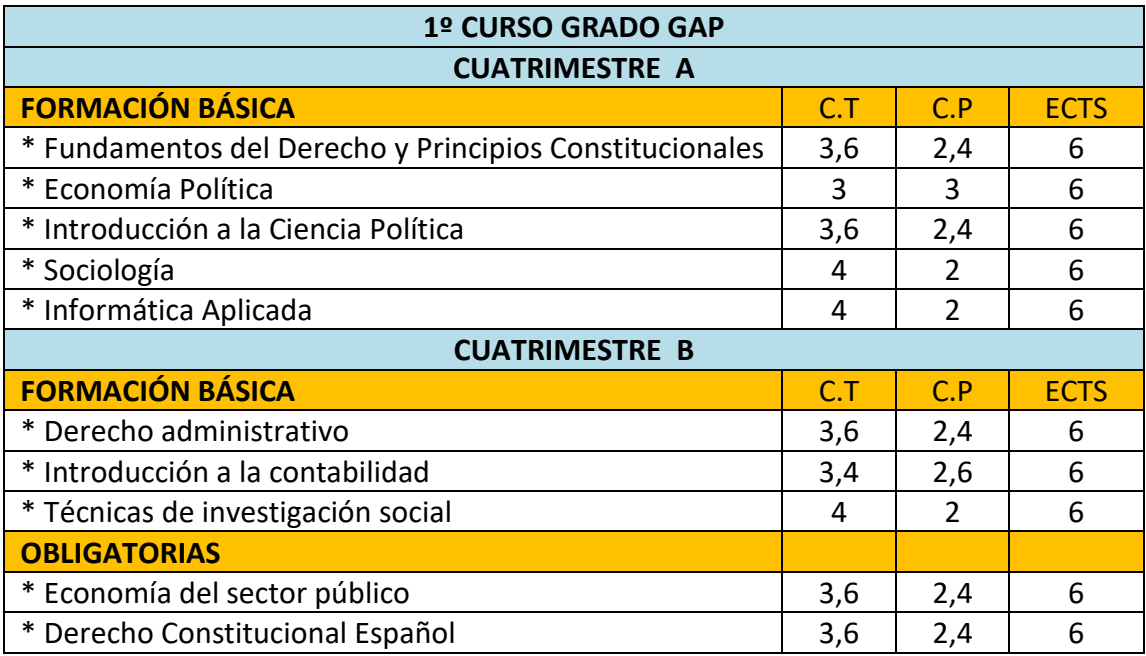

- C.T.: Créditos Teoría
- C.P. Créditos Práctica

CAMPUSHABITAT5U

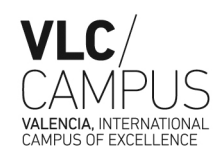

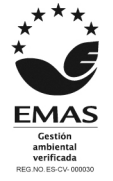